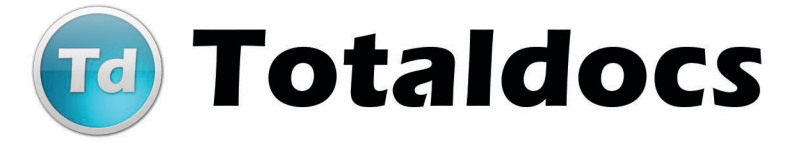

## Criação e Arquivamento de Documentos Online

# Crie, controle e gerencie seus documentos na Web.

O Totaldocs é um portal na Web para criação e arquivamento de documentos em ambiente de GED onde usuários habilitados podem armazenar seus documentos em pastas, organizadas exatamente como é feito na sua empresa, e recuperá-los na Web.

O site dispõe de dois serviços on-line Composição e Repositório de Documentos e se encontra dentro do hosting com total segurança.

A Composição de documentos permite desenvolver seus documentos na nuvem com maior facilidade e controlar sua produção nas mais diversas mídias (impressão, Web, e-mail e SMS).

O Repositório permite o armazenamento de qualquer tipo de documento para recuperação sob demanda. Como se trata de um ambiente em nuvem, seus recursos estão disponíveis para serem acessados a partir de qualquer máquina via Internet.

## Como funciona o Repositório Totaldocs

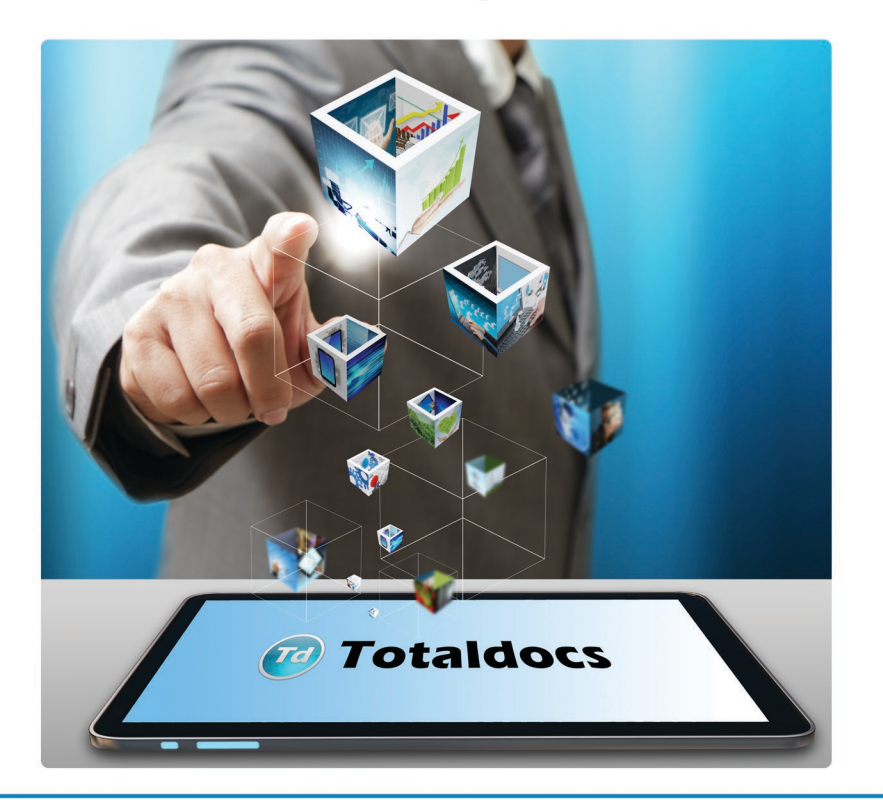

### ACESSO DE USUÁRIOS NA WEB

O usuário acessa o site e gerencia seus documentos com mobilidade e segurança.

### **CAPTURA DE DOCUMENTOS FÍSICOS E DIGITALIZADOS**

A Sirius instala o scanner e o software de captura, configura o Totaldocs com as características da empresa e ministra treinamento para a sua equipe.

# Criação e Arquivamento de Documentos Online

#### **RECURSOS**

- Documentos armazenados podem ser enviados a destinatários via e-mail.
- Permite acessos simultâneos a um mesmo documento para fins de alteração.
- Possui ferramenta para efetuar upload de grande quantidade de documentos digitalizados.
- Permite versionamento dos documentos armazenados.

#### RECUPERAÇÃO DE DOCUMENTOS E SEGURANÇA

A recuperação poderá ser feita usando palavras-chave definidas durante o arquivamento e também através depalavras contidas no texto do documento. Os usuários são cadastrados pelo administrador com características individuais de acesso.

## **Composição de Documentos**

O processamento dos arquivos de dados e a composição dos documentos é realizada na nuvem a partir das especificações fornecidas pelo cliente. Os documentos produzidos são arquivados em pastas do Repositório podendo ser acessados via senha para visualização ou download.

# OS DOCUMENTOS SÃO RECUPERADOS PARA VISUALIZAÇÃO. **DOWNLOAD E IMPRESSÃO EM DIVERSAS MÍDIAS.**

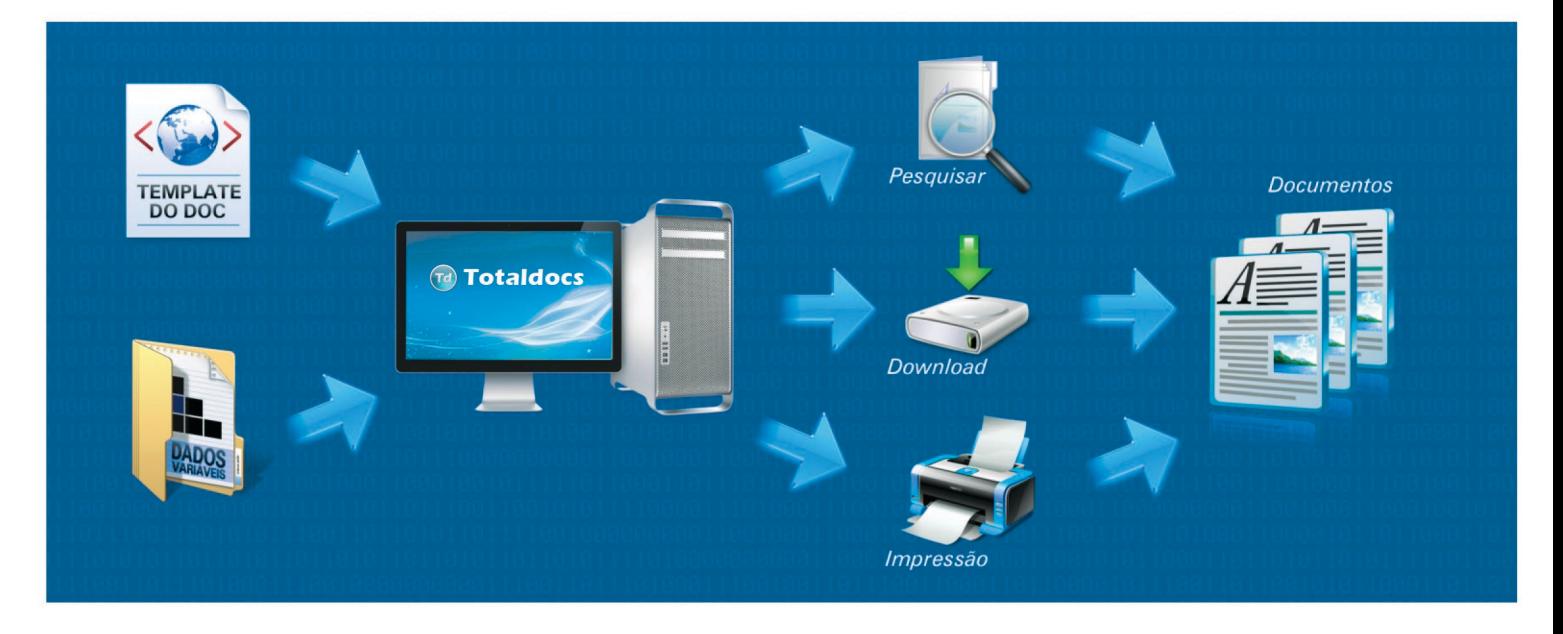

Para maiores informações entre em contato com a Sirius pelos telefones (21) 3392 2013 e (11) 5096 5001 ou através do email comercial@siriusnet.com.br

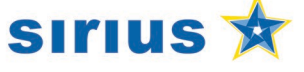

# Criação e Arquivamento de Documentos Online